# **kissats Documentation**

*Release 1.0.0a6*

**Bob Folkes**

**Jul 29, 2018**

## **Contents**

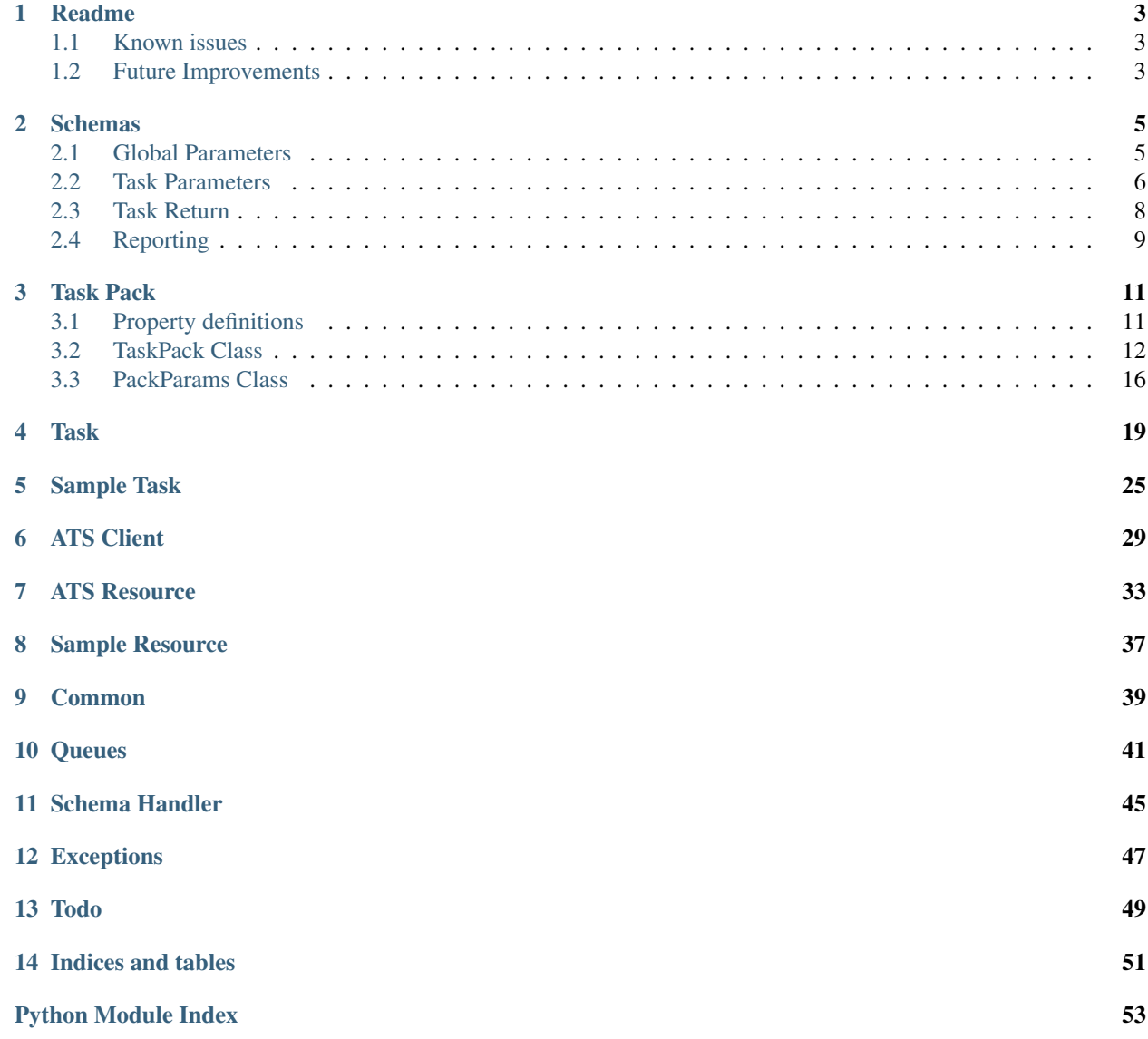

A flexible Automated Test System to simplify testing and resource management.

Contents:

## Readme

## <span id="page-6-1"></span><span id="page-6-0"></span>**1.1 Known issues**

• They are still hiding from me

## <span id="page-6-2"></span>**1.2 Future Improvements**

- Python 3 support
- Multi-threading support
- Multi-processing support

### Schemas

<span id="page-8-0"></span>Schemas are based on the format defined by [Cerberus](http://docs.python-cerberus.org/en/stable/)

## <span id="page-8-1"></span>**2.1 Global Parameters**

```
# importable test/task package name, consumed on use
task_package:
   type: string
   required: True
   default: null
   nullable: True
# PIP compatible version string IE: >=1.0.0, consumed on use
package_version:
   type: string
   default: null
   nullable: True
# test groups to execute, consumed on use
test_groups:
   type: list
   schema:
       type: string
   default: []
# ATS client for communication with the ATS resource manager, consumed on use
ats_client:
   type: string
   default: null
   nullable: True
# any string not listed here will be considered a failure
valid_result:
   type: list
   schema:
        type: string
   default: [Passed, Completed, Skipped]
```

```
required: True
# Max number of threads to use in threading mode, consumed on use
thread_limit:
   type: integer
   default: 5
   required: True
# Max number of processes to use in sub_process mode, consumed on use
process_limit:
   type: integer
   default: 5
   required: True
# Resource reservation mode, consumed on use
resource_mode:
   type: string
   allowed: [all, per_task_separate, per_task_combine, custom_all, custom_separate,
˓→custom_combine]
   default: all
   required: True
# The Automated Test System
ats:
   type: string
   required: True
   default: null
   nullable: True
# The Device Under Test
dut:
   type: string
   required: True
   default: null
   nullable: True
# When ignore_prereq is set, all prereq checking will be ignored
ignore_prereq:
   type: boolean
   required: True
   default: False
# kwargs to be passed to an auto ATS client
ats_client_kwargs:
   type: dict
   required: True
   default: null
   nullable: True
```
## <span id="page-9-0"></span>**2.2 Task Parameters**

```
# task name, typicly the module __name__
name:
    type: string
    required: True
# short description of the task
description:
    type: string
    required: True
# if this task fails, stop all further testsing
stop_suite_on_fail:
```

```
type: boolean
    default: True
    required: True
#
exclusive_resources:
    type: list
    default: []
    schema:
       type: string
    required: True
#
shared_resources:
   type: list
   default: []
    schema:
        type: string
   required: True
# configurations to be passed to the resource manager
# for each resource. Key name must match a resource,
# the value will be passed to the resource manager
resource_configs:
   type: dict
   default: {}
    required: True
# if resources are busy, max number of times to retry
max_resource_retry:
    type: integer
    default: 5
   required: True
#
thread_safe:
   type: boolean
    default: False
    required: True
#
process_safe:
   type: boolean
    default: False
   required: True
#
valid_ats:
   type: list
   default: [any]
    schema:
        type: string
   required: True
#
valid_duts:
   type: list
    default: [any]
    schema:
       type: string
   required: True
# keys required to be present in the global
# parameter dictionary
req_param_keys:
    type: list
```

```
default: []
   schema:
       type: string
   required: True
# optional keys that will be used if present
# in the global parameter dictionary
optional_param_keys:
   type: list
   default: []
   schema:
       type: string
   required: True
# tasks that must successfully run before this task can run
prereq_tasks:
   type: list
   default: []
   schema:
       type: string
    required: True
# All prereq_tasks must have been run in the same thread/process
prereq_same_thread:
   type: boolean
   default: True
   required: True
# estimated test time in seconds (including optional
# task_setup and task_teardown execution time)
est_task_time:
   type: integer
   default: 3600
   required: True
# if true, will always run teardown regardless of completion
# status of setup or run
always_teardown:
   type: boolean
   default: False
   required: True
# other data to pass to the class, must be JSON
# serializable if thread_safe or process_safe are true
extra_metadata:
   type: dict
   default: null
   nullable: True
# priorty level of the task, lower is given more
# prefence in multiprocess and threading modes
priority:
   type: integer
   default: 5
   required: True
```
## <span id="page-11-0"></span>**2.3 Task Return**

```
# result of the task, see global param
# schema for default non-failure strings
result:
```

```
type: string
    required: True
# optional dictionary of extra metadata to be reported
metadata:
   type: dict
    required: True
    default: {}
    schema:
        message:
           type: string
            required: True
            empty: True
            default: ''
# optional key for reporting multiple test results
# via the registered reporting function
multi_result:
    type: list
    schema:
        type: dict
        schema:
            name:
                type: string
                required: True
            description:
               type: string
                required: True
                default: ''
            result:
                type: string
                required: True
            metadata:
                type: dict
                required: True
                default: {}
                schema:
                    message:
                        type: string
                        required: True
                        empty: True
                        default: ''
```
## <span id="page-12-0"></span>**2.4 Reporting**

```
name:
   type: string
   required: True
description:
    type: string
    required: True
result:
    type: string
    required: True
metadata:
    type: dict
```
schema: run\_time: type: float default: 0 required: **True** est\_task\_time: type: float default: 0 required: **True** run\_time\_delta: type: float default: 0 required: **True** required: **True**

## Task Pack

<span id="page-14-0"></span>A Task Pack is a class that manages a group of setup tasks, teardown tasks, tests and resources.

## <span id="page-14-1"></span>**3.1 Property definitions**

### **3.1.1 Resource Run Modes**

#### Note:

- The resource mode only applies if an ATS Client has been registered.
- For all custom modes, a scheduler function must be regesiterd with schedule\_func before calling any run que methods.

Warning: "all" is the only mode currently implemented

• all Will reserve all resources needed by all tasks for the estimated duration of the run. This is the default mode

Note: run\_all\_que method must be used for running tasks

- per\_task\_separate Will reserve resources on a task by task basis as each task is run. Each task will hold its own set of resources.
- per\_task\_combine Will reserve resources on a task by task basis as each task is run. Resources common to tasks will be consolidated so they use the same resource.
- custom\_all The test que will be passed to the function registered with schedule\_func for ordering. Resource management will be handled the same as all
- <span id="page-15-1"></span>• custom separate The que selected for execution will be passed to the function registered with schedule func for ordering. Resource management will be handled the same as per\_task\_separate
- custom\_combine The que selected for execution will be passed to the function registered with schedule\_func for ordering. Resource management will be handled the same as **per\_task\_combine**

### **3.1.2 ats\_client**

ats\_client module containing the ATS\_Client class to import and instantiate for resource management, if None, no client will be used.

Note: if set to "auto", we will attempt to first import an ATS client based on the ATS name provided in the init params, if that fails, we will attempt to pip install, then import, if that fails a KissATSError will be raised

## <span id="page-15-0"></span>**3.2 TaskPack Class**

**class** kissats.task\_pack.**TaskPack**(*init\_params=None*, *schema\_add=None*, *que\_class=<class 'kissats.queues.PackQues'>*)

Bases: kissats.task pack.PackParams

Schedules and executes a group or package of kissats.BaseTask

see *[Global Parameters](#page-8-1)*

#### **Parameters**

- **init\_params** ([dict](https://docs.python.org/2/library/stdtypes.html#dict)) Initialization parameter dict. see XXXXX
- **schema**  $add$  ( $dict$ ) (Optional) Additional [Cerberus](http://docs.python-cerberus.org/en/stable/) schema definition to be applied to the init\_params
- **que\_class** (*[object](https://docs.python.org/2/library/functions.html#object)*) Class or object containing the queues, see BaseQues

Note: If task\_package is not supplied in the init\_params, tasks must be added using the appropriate add task method. Any method that depends on a valid task\_package will raise.

#### **add\_setup\_task**(*task*, *allow\_dupe=False*, *top=False*)

add a task to the setup queue

Parameters

- **task** ([kissats.task.Task](#page-24-0) or [str](https://docs.python.org/2/library/functions.html#str) or ModuleType) Task to add
- **allow\_dupe** ([bool](https://docs.python.org/2/library/functions.html#bool)) Allow the task to run multiple times
- **top** ([bool](https://docs.python.org/2/library/functions.html#bool)) Place the task at the top of the queue

see [add\\_test\\_task\(\)](#page-16-0) for Task input handling and further allow\_dupe explanation

Returns True if in the queue

#### Return type [bool](https://docs.python.org/2/library/functions.html#bool)

**add\_teardown\_task**(*task*, *allow\_dupe=False*, *top=False*) add a task to the teardown queue

#### <span id="page-16-1"></span>Parameters

- **task** ([kissats.task.Task](#page-24-0) or [str](https://docs.python.org/2/library/functions.html#str) or ModuleType) Task to add
- **allow\_dupe** ([bool](https://docs.python.org/2/library/functions.html#bool)) Allow the task to run multiple times
- **top** ([bool](https://docs.python.org/2/library/functions.html#bool)) Place the task at the top of the queue

see add test task() for Task input handling and further allow dupe explanation

Returns True if in the queue

#### Return type [bool](https://docs.python.org/2/library/functions.html#bool)

Raises

- FailedPrereq
- KissATSError

#### **add\_test\_group**(*test\_group*)

Add all tests in the test group to the test queue

If a corresponding group specific setup and teardown exists, they will also be added to the appropriate queue.

Parameters **test\_group** ([str](https://docs.python.org/2/library/functions.html#str)) – Test group to add to the test queue.

Note: There must be a corresponding get <test group> tests function in the test package's seq\_test

Raises TaskPackageNotRegistered

#### <span id="page-16-0"></span>**add\_test\_task**(*task*, *allow\_dupe=False*, *top=False*)

add a task to the test queue

#### **Parameters**

- **task** ([kissats.task.Task](#page-24-0) or [str](https://docs.python.org/2/library/functions.html#str) or ModuleType) Task to add
- **allow\_dupe** ([bool](https://docs.python.org/2/library/functions.html#bool)) Allow the task to run multiple times If set to false and the task is already in the queue a warning will be logged and processing will continue.
- **top**  $(b \circ \circ l)$  Place the task at the top of the queue

Warning: If dut and/or ats are not set in the TaskPack, the dut and/or ats will not be verified and the task will be added to the queue

Note: Task input handling:

- If task is a kissats.task.Task based class it will be added directly to the queue
- If task is a str we will an attempt will be made to import by the Task class, if the import fails, we will prepend with the package name and try again.
- If task is a ModuleType, it will be passed directly to the Task class
- If the dut from the global params is not listed in the task params key valid\_duts the task will not be added and processing will continue
- If the ats from the global params is not listed in the task params key valid\_ats the task will not be added and processing will continue

<span id="page-17-0"></span>Returns True if in the queue

Return type [bool](https://docs.python.org/2/library/functions.html#bool)

#### **all\_resources**

A list of all resources needed for tasks currently in any queue

Resource should be kissats.ResourceReservation

#### **ats**

The Automated Test System used to perform the testing

#### **ats\_client**

The ATS client for communication with the ATS

#### **call\_scheduler**()

Call the registered scheduler/optimizer

Passes all queues to a previously registered function

#### **check\_prereqs**(*task*)

Check if prereq tasks have been completed for a task

Parameters **task** ([Task](#page-24-0)) – the task to check

#### Returns

- (list): prereqs needed
- (list): failed prereqs

#### Return type tuple

```
clear_all_que()
    clear all task queues
```
**clear\_delay\_que**() clear the delay queue

**clear\_setup\_que**() clear the setup queue

**clear\_teardown\_que**() clear the teardown queue

**clear\_test\_que**() clear the test queue

#### **completed\_tasks**

dict of completed tasks and their results

#### **dut**

The Device Under Test

- **est\_run\_time** Estimated total run time in seconds
- **get\_seq\_group**(*group\_name*, *seq\_name*) Get a list of tasks from a seq

#### Parameters

• **group\_name** ([str](https://docs.python.org/2/library/functions.html#str)) – Group to find

• **seq\_name**  $(str)$  $(str)$  $(str)$  – seq to check (setup, test or teardown)

<span id="page-18-0"></span>Returns List of tasks

Return type list

#### **ignore\_prereq**

when set, will ignore prereqs

#### **json\_params**

Keys in the parameter dictionary formated in JSON

Note: Any key that cannot be flattened by json.dumps will be excluded

#### **params**

The global parameter dict

#### **process\_limit**

Max additional processes to use

#### **report\_func**

Function to report results

#### **report\_result**(*result*)

Report results using a registered reporting function.

If no reporting function is registered, result will be reported using the python built in logging module.

**Parameters result** ([dict](https://docs.python.org/2/library/stdtypes.html#dict)) – see reporting\_schema for details

#### **resource\_mode**

Resource reservation mode

#### **run\_all\_que**()

Run all queue's

If ATS client is registered and resource mode is set to "all" or "custom\_all", all resources will be reserved and claimed. When complete, all resources will be released.

If resource mode is set to a custom mode, the registered schedular function will be called before execution.

#### Will run all queue's in order:

- setup
- test
- teardown

#### Raises

- KissATSError
- ResourceUnavailable

#### **run\_mode**

The global run mode, normal, process or thread

#### **run\_setup\_que**()

run all tasks in setup queue

#### **run\_teardown\_que**()

run all tasks in the teardown queue

<span id="page-19-2"></span>**run\_test\_que**()

run all tasks in test queue

#### **schedule\_func**

Function to schedule/order tasks

#### **setup\_list**

The list of setup tasks required by the task package.

Will call the get\_global\_setup function from the seq\_setup module in the task\_package to populate the list.

#### **task\_pack**

The Python package containing the tasks to run

Also accepts a wheel, distribution name must match the import name!

Note: Don't be like PyYAML: distribution name is PyYAML import name is yaml

Warning: This property can only be set once!

#### **teardown\_list**

The list of teardown tasks required by the task package

Will call the get\_global\_teardown function from the seq\_teardown module in the task\_package to populate the list.

#### **test\_groups**

The scheduled test groups

#### **thread\_limit**

Max additional threads to use

#### **valid\_result**

Valid result returns

These are the only result values that will be considered a non-failure condition.

### <span id="page-19-0"></span>**3.3 PackParams Class**

<span id="page-19-1"></span>**class** kissats.task\_pack.**PackParams**(*init\_params=None*, *schema\_add=None*) Bases: [object](https://docs.python.org/2/library/functions.html#object)

Holds the parameters of the task package

see *[Global Parameters](#page-8-1)*

#### **Parameters**

- **init** params ([dict](https://docs.python.org/2/library/stdtypes.html#dict)) Initialization parameter dict. see XXXXX
- **schema\_add** ([dict](https://docs.python.org/2/library/stdtypes.html#dict)) (Optional) Additional [Cerberus](http://docs.python-cerberus.org/en/stable/) schema definition to be applied to the init\_params

Note: If task package is not supplied in the init params, tasks must be added using the appropriate add task method. Any method that depends on a valid task\_package will raise.

#### <span id="page-20-0"></span>**all\_resources**

A list of all resources needed for tasks currently in any queue

Resource should be kissats.ResourceReservation

#### **ats**

The Automated Test System used to perform the testing

#### **ats\_client**

The ATS client for communication with the ATS

#### **completed\_tasks**

dict of completed tasks and their results

**dut**

The Device Under Test

#### **est\_run\_time**

Estimated total run time in seconds

#### **ignore\_prereq**

when set, will ignore prereqs

#### **json\_params**

Keys in the parameter dictionary formated in JSON

Note: Any key that cannot be flattened by json.dumps will be excluded

#### **params**

The global parameter dict

#### **process\_limit**

Max additional processes to use

#### **report\_func**

Function to report results

#### **resource\_mode**

Resource reservation mode

#### **run\_mode**

The global run mode, normal, process or thread

## **schedule\_func**

Function to schedule/order tasks

#### **setup\_list**

The list of setup tasks required by the task package.

Will call the get\_global\_setup function from the seq\_setup module in the task\_package to populate the list.

#### **task\_pack**

The Python package containing the tasks to run

Also accepts a wheel, distribution name must match the import name!

Note: Don't be like PyYAML: distribution name is PyYAML import name is yaml

<span id="page-21-0"></span>Warning: This property can only be set once!

#### **teardown\_list**

The list of teardown tasks required by the task package

Will call the get\_global\_teardown function from the seq\_teardown module in the task\_package to populate the list.

#### **test\_groups**

The scheduled test groups

#### **thread\_limit**

Max additional threads to use

#### **valid\_result**

Valid result returns

These are the only result values that will be considered a non-failure condition.

### Task

#### <span id="page-22-2"></span><span id="page-22-1"></span><span id="page-22-0"></span>Kiss ATS Task

**class** kissats.task.**BaseTask**(*task\_in=None*, *global\_params\_in=None*, *schema\_add=None*) Bases: [object](https://docs.python.org/2/library/functions.html#object)

#### Base task class

#### **Parameters**

- **task\_in** (Any) an object containing the appropriate functions
- **global\_params\_in** ([dict](https://docs.python.org/2/library/stdtypes.html#dict)) Global dictionary of parameters used to configure the environment. This dictionary will also be passed to the registered task functions.
- **schema\_add**  $(dict)$  $(dict)$  $(dict)$  additional schema definition to be applied to task params

#### **ats\_client**

ATS client class based on BaseATSClient

#### **check\_ats\_valid**()

check if task is valid for the ATS

#### **check\_dut\_valid**()

check if task is valid for the DUT

#### **check\_requires**()

Verify all requirements for executing the task are met

Returns True if all requirements are met

Return type [bool](https://docs.python.org/2/library/functions.html#bool)

#### **check\_resources\_ready**()

check if all resources are reserved for the task

Returns True if all resources are ready

Return type [bool](https://docs.python.org/2/library/functions.html#bool)

<span id="page-23-0"></span>**claim\_resources**() Claim all reservations

#### **global\_params**

Global Parameters to be passed to the task

#### **missing\_keys**

Missing parameter dictionary keys

#### **name**

The name of the task. This will be the name tracked and reported by the TaskPack

#### **params**

Run parameters of the task.

#### see *[Task Parameters](#page-9-0)*.

#### **release\_resources**()

Release all reservations and clear time window

#### **reserve\_resources**()

Request reservations for all resources

Returns True if all resources were reserved

Return type [bool](https://docs.python.org/2/library/functions.html#bool)

#### **resource\_delay**()

delay all resource reservations

Returns True if all resources are reserved

Return type [bool](https://docs.python.org/2/library/functions.html#bool)

#### **resource\_list**

List of resources needed for task

#### **run\_task**()

run the task

If the task module has a task\_setup, task\_setup will be executed first.

If the task module has a task teardown, task teardown will be executed after the task main function. If the task params key always\_teardown is set to True, task\_teardown will run regardless of the exit status of task\_setup and the run function.

Warning: If the property always\_teardown is True, task\_teardown will execute even if task\_setup or run raise an exception.

#### **set\_time\_window**(*start\_time*, *end\_time*)

set the expected execution time of the task for reservation planning

#### Parameters

- **start\_time** ( $f$ loat) Epoch time of expected start Default: time.time() of function call
- **end\_time** ( $f$ loat) Epoch time of expected completion. Default: start\_time + time\_estimate

**task\_main**()

The main task

#### <span id="page-24-1"></span>**task\_prereqs**

prereqs for the task

#### **task\_setup**()

Setup action for this task.

## **task\_teardown**()

Teardown action for this task

#### **time\_estimate**

estimated total run time

#### **time\_window**

Planned execution time

<span id="page-24-0"></span>**class** kissats.task.**Task**(*task\_in=None*, *global\_params\_in=None*, *schema\_add=None*) Bases: [kissats.task.BaseTask](#page-22-1)

#### a task and it's parameters

#### Parameters

• **task\_in** (Any) – The importable name of the task to run or a module containing the appropriate functions

Note: If a str, should be in package.module format

- **global\_params\_in** ([dict](https://docs.python.org/2/library/stdtypes.html#dict)) Global dictionary of parameters used to configure the environment. This dictionary will also be passed to all registered task functions.
- **schema\_add** ([dict](https://docs.python.org/2/library/stdtypes.html#dict)) (Optional) Additional [Cerberus](http://docs.python-cerberus.org/en/stable/) schema definition to be applied to the init\_params

#### **ats\_client**

Instantiated ATS client class based on BaseATSClient

#### **check\_ats\_valid**()

check if task is valid for the ATS

If ATS is not specified in global params this method will return True

#### **check\_dut\_valid**()

check if task is valid for the DUT

If DUT is not specified in global params this method will return True

#### **check\_requires**()

Verify all requirements for executing the task are met

Returns True if all requirements are met

#### Return type [bool](https://docs.python.org/2/library/functions.html#bool)

Raises

- MissingTestParamKey
- InvalidDut
- InvalidATS
- ResourceNotReady

#### <span id="page-25-0"></span>**check\_resources\_ready**()

check if all resources are reserved for the task

#### Returns

True if an ATS Client is registered and all resources are reserved, will also return True if an ATS Client is not registered

#### Return type [bool](https://docs.python.org/2/library/functions.html#bool)

#### **claim\_resources**()

Claim all reservations

#### **get\_params**()

The parameters for executing the task

#### **global\_params**

Global Parameters to be passed to the task

#### **missing\_keys**

Missing parameter dictionary keys

#### **name**

The name of the task.

This will be the name tracked and reported by the TaskPack

#### **params**

Run parameters of the task.

This will call get\_params on the task module registered, expecting a dict conforming with the *[Task Param](#page-9-0)[eters](#page-9-0)*.

#### **release\_resources**()

Release all reservations and clear time window

#### **reserve\_resources**()

Request reservations for all resources

Returns True if all resources were reserved

Return type [bool](https://docs.python.org/2/library/functions.html#bool)

#### **resource\_delay**()

Delay all resource reservations

Warning: this method will reset the time\_window

Returns True if all resources are reserved

#### Return type [bool](https://docs.python.org/2/library/functions.html#bool)

#### **resource\_list**

List of resources needed for task

#### **run\_task**()

run the task

If the task module has a task\_setup, task\_setup will be executed first.

<span id="page-26-0"></span>If the task module has a task teardown, task teardown will be executed after the run function. If the task params key always\_teardown is set to True, task\_teardown will run regardless of the exit status of task\_setup and the run function.

Warning: If the class property always\_teardown is True, task\_teardown will execute even if task\_setup or task\_main raise an exception.

**set\_time\_window**(*start\_time=None*, *end\_time=None*)

set the expected execution time of the task for reservation planning

#### Parameters

- **start\_time** ( $f$ loat) Epoch time of expected start Default: time.time() of function call
- **end\_time** ( $f$ loat) Epoch time of expected completion. Default: start\_time + time\_estimate

#### **task\_main**()

The main task function

#### **task\_mod**

Any class, module or duck

Must contain the minimum task execution attributes run and get\_params.

Alternately accepts a string and will import the module.

Note: If a string is used, it should be in importable package.module format.

#### **task\_prereqs**

prereqs for the task

#### **task\_setup**()

Setup action for this task.

#### **task\_teardown**()

Teardown action for this task

#### **time\_estimate**

estimated total run time

#### **time\_window**

Planned execution time

### Sample Task

<span id="page-28-0"></span>see *[Task Parameters](#page-9-0)* and *[Task Return](#page-11-0)* in *[Schemas](#page-8-0)*

```
"""A sample task for Kiss ATS"""
# TODO(BF): Needs updating
import logging
logger = logging.getLogger(__name__)
logger.addHandler(logging.NullHandler())
def get_params(global_params):
    """"The parameters for executing the task
   An example implementation:
        If the task requires a 32-bit Linux PC running centOS and the ATS
       manager has the capability to configure resources.
        Some of the params might look like:
             params['exclusive_resources'] = ['linux_pc']
             params['resource\_config'] = {'linux_pc':['32-bit', 'centOS']}The object contained in the key "linux_pc" will be flattened and sent
        to the ATS manager via the defined ATS client. The ATS manager would
        schedule the configuration of a resource with a 32 bit installation of
        centOS. The ATS manager would return a pre-reservation ID and a time
        when the resource will be ready. The task_pack will delay the test/task
        until the resource is configured/ready. Depending on the resource_mode
        selected task_pack will continue with other test/task actions while
        waiting or wait for the resource to be ready.
    required params keys:
        * name
        * description
```

```
"''"params = dict()
    # required keys
   params['name'] = _fileparams['description'] = \_\text{doc}# optional keys, values listed are defaults
   params['stop_suite_on_fail'] = False
   params['exclusive_resources'] = list()
   params['shared_resources'] = list()
   params['max_resource_wait'] = int()
   params['max_resource_retry'] = int()
   params['thread_safe'] = False
   params['process_safe'] = False
   params['valid_ats'] = list()
   params['valid_duts'] = list()
   params['req_param_keys'] = list()
   params['optional_param_keys'] = list()
   params['prereq_tasks'] = list()
   params['est_test_time'] = int()
   params['always_teardown'] = False
   params['priority'] = 5
   params['extra_metadata'] = None
   return params
def task_setup(global_params):
    """Setup action for this task.
    required return value is None
    If the function encounters a condition that needs to stop all
   testing or task execution an exception must be raised.
   Warning:
       Setup actions are NOT tests and should not test.
       Setup conditions should be verified before returning
       from the function and if not met an exception should
       be raised to halt testing.
    "''"return
def task_main(global_params):
    """The main task function
    If the valid_ats is a valid kiss ats available on pypi or
   already installed, the global_params will contain an instantiated client
   with all needed resources claimed.
    required return is a dict containing at least
    the "result" and "metadata" keys
```

```
(continued from previous page)
```

```
An optional additional key 'multi_result' is permitted.
   multi_result must be a list of dictionaries containing the "name",
    "description", "result" and "metadata" keys.
    The items in the list will be reported in the order they
    are contained in the list.
    "''"''"''"result = "Passed"
   task message = " "# Multi result is an optional return dictionary item
   multi_result = list()
   multi_result.append({'name': "sub_task", 'description': "sub_description",
                          'result': "sub_result", 'metadata': "sub_task_message"})
    return {'result': result, 'metadata': task_message, 'multi_result': multi_result}
def task_teardown(global_params):
    """Teardown action for this task.
    required return value is None
    If the function encounters a condition that needs to stop all
    testing or task execution an exception must be raised.
    Warning:
       Teardown actions are NOT tests and should not test.
        Post test conditions should be verified before returning
        from the function and if not met an exception should
        be raised to halt testing.
    \boldsymbol{u} \boldsymbol{u} \boldsymbol{n}return
```
## ATS Client

#### <span id="page-32-2"></span><span id="page-32-0"></span>The base ATS Client class(es) for KISS ATS

<span id="page-32-1"></span>**class** kissats.ats\_client.**BaseATSClient** Bases: [object](https://docs.python.org/2/library/functions.html#object)

Base ATS Client Class

#### **ats\_server**

The address of the ATS Server

#### **claim\_reservation**(*pre\_reservation\_id*)

Claim a pre-reserved resource.

- If the reservation is claimed late and will not be available for the entire reservation\_duration an exception will be raised.
- If claimed late and another slot is available a new pre-reservation will be provided, see Returns below

Parameters **pre\_reservation\_id** ([str](https://docs.python.org/2/library/functions.html#str)) - The pre\_reservation\_id returned by get future reservation

#### Returns

- Min keys if success
	- reservation\_id(str): if the reservation is a success.
	- expire\_time(float): epoch time when the reservation expires
	- resource\_config(object): Current configuration of the resource
- Min keys if failure
	- pre\_reservation\_id (str): new pre\_reservation ID
	- new\_avail (float): New available time
	- new\_expire (float): New expiration time

#### Return type [dict](https://docs.python.org/2/library/stdtypes.html#dict)

Raises ResourceUnavailable

#### <span id="page-33-0"></span>**get\_all\_resources**()

Get a list of all resources managed by the ATS

Returns List of all resources managed by the ATS

Return type list

#### **get\_available\_resources**()

Get a list of available resources

Returns List of available resources

#### Return type list

**get\_resource\_availablity**(*resource*, *start\_time=None*, *end\_time=None*) Get the time when a resource will become available.

If the resource is not available at the time requested, avail\_start and avail\_end will be the soonest time slot available.

#### Parameters

- **resource** ([str](https://docs.python.org/2/library/functions.html#str)) name of resource
- **start\_time** ([float](https://docs.python.org/2/library/functions.html#float)) Epoch time in seconds
- **end**  $\tt time$  ( $f$ loat) Epoch time in seconds

#### Returns

min keys:

- available (bool) True if available at the time requested
- avail\_start (float)
- avail\_end (float)

#### Return type [dict](https://docs.python.org/2/library/stdtypes.html#dict)

#### **get\_resource\_config**(*resource*)

Get the current configuration of a resource

**Parameters resource** ([str](https://docs.python.org/2/library/functions.html#str)) – name of resource

Returns the current configuration of the resource

Return type [object](https://docs.python.org/2/library/functions.html#object)

```
release_resource(reservation_id)
```
Release a previously reserved resource

#### **Parameters reservation\_id** ([str](https://docs.python.org/2/library/functions.html#str)) – reservation\_id or pre-reservation\_id of resource

Returns True if released

Return type [bool](https://docs.python.org/2/library/functions.html#bool)

**request\_reservation**(*resource*, *res\_config=None*, *time\_needed=None*, *reservation\_duration=3600.0*, *next\_available=True*, *reservation\_mode='exclusive'*) Request resource reservation with an optional configuration.

this will put a preliminary lock on the resource, the final lock must be requested after the time\_available using claim\_reservation

#### <span id="page-34-0"></span>Parameters

- **resource** ([str](https://docs.python.org/2/library/functions.html#str)) The name of the resource requested
- **res\_config** ([object](https://docs.python.org/2/library/functions.html#object)) An object that can be serialized for transmission to the server. This optional object will define the requested configuration.
- $\bullet$  **time\_needed** ( $f$ loat) time.time time the resource is needed. if not provided, default is now
- **reservation\_duration** ([float](https://docs.python.org/2/library/functions.html#float)) seconds the resource is requested for defaults to 3600 (1 hour)
- **next\_available** ([bool](https://docs.python.org/2/library/functions.html#bool)) If the requested time\_needed is not available, request the next available time.
- **reservation\_mode**  $(str)$  $(str)$  $(str)$  "exclusive" or "shared", default "exclusive"

#### Returns

- (str): UUID of pre-reservation.
- (float): epoch time resource will be available with the requested configuration.
- (float): epoch time the pre\_reservation\_ID will expire.

#### Return type tuple

Raises ResourceUnavailable

#### **server\_communicate**(*server\_request*)

Send a command to the server and return the server reply

Parameters **server\_request** ([dict](https://docs.python.org/2/library/stdtypes.html#dict)) – the request to be sent with a key "command", all other keys will be placed in the extra data

Returns Dictionary of unflattened reply

Return type [dict](https://docs.python.org/2/library/stdtypes.html#dict)

Raises ServerCommandMissing

## ATS Resource

#### <span id="page-36-1"></span><span id="page-36-0"></span>Base resource class

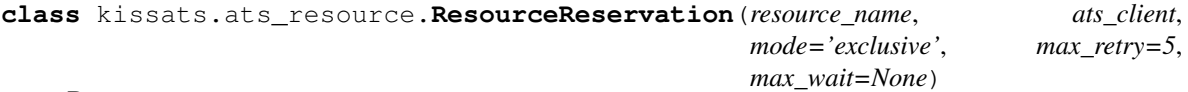

Bases: [object](https://docs.python.org/2/library/functions.html#object)

An ATS Resource . . .

#### Parameters

- **resource\_name** ([str](https://docs.python.org/2/library/functions.html#str)) The name of the resource
- **ats\_client** ([BaseATSClient](#page-32-1)) ATS client class for communication to the ATS reservation system
- **mode**  $(str)$  $(str)$  $(str)$  "exclusive" or "shared", default "exclusive"
- **max\_retry** ([int](https://docs.python.org/2/library/functions.html#int)) Max number of time to attempt to reserve the resource before raising an exception
- max\_wait  $(fload)$  Max time to wait for the resource to become available before raising an exception

#### **add\_retry\_count**()

Add another retry to the counter

if retry count exceeds max retry, will raise

Raises ResourceRetryExceeded

#### **claim\_reservation**()

Claim reservation

Returns True if successful

#### Return type [bool](https://docs.python.org/2/library/functions.html#bool)

**end\_time**

Epoch end time of the reservation

#### <span id="page-37-0"></span>**first\_request\_time**

Epoch time of the first request to reserve the resource

#### **get\_next\_avail\_time**()

Get the epoch time when a resource will become available.

Warning: Does not reserve or claim the resource

#### Returns

#### min keys:

- available (bool) True if available at the time requested
- avail\_start (float)
- avail\_end (float)

#### Return type [dict](https://docs.python.org/2/library/stdtypes.html#dict)

#### **max\_retry**

Max number of times to attempt to reserve the resource

#### **max\_wait\_time**

Max amount of time in seconds to wait for the resource to become available.

Warning: If set to None, will wait indefinitely

#### **name**

Name of the resource

#### **pre\_res\_expire**

Epoch expiration time of the pre\_reservation\_id

#### **pre\_reservation\_id**

ID returned by a successful reservation

- If reservation is claimed, value is None
- If no reservation has been requested, value is None

#### **release\_reservation**()

Release the current reservation or claim

**request\_reservation**(*new\_start\_time=None*, *new\_end\_time=None*, *next\_available=True*)

request a reservation

#### **reservation\_id**

ID of the currently claimed reservation.

If not currently reserved and claimed, value is None

#### **reservation\_mode**

*Reservation mode. IE* – exclusive or shared

#### **resource\_config**

The current or requested configuration of the resource

- If the resource has not been reserved, the configuration to request.
- If the resource is reserved the actual configuration returned by the ATS

### <span id="page-38-0"></span>**retry\_count**

Number of unsuccessful attempts to reserve or claim the resource

#### **start\_time**

Epoch start time of the reservation

Sample Resource

<span id="page-40-0"></span>Todo: Create some sample resources

"""Some sample resources"""

**import logging**

logger = logging.getLogger(\_\_name\_\_) logger.addHandler(logging.NullHandler())

# CHAPTER<sup>9</sup>

## Common

<span id="page-42-1"></span><span id="page-42-0"></span>Some common helper functions

kissats.common.**load\_data\_file**(*file\_location*) Load a schema from a .json or .yaml file

> Parameters file\_location (string or pathlib. Path) - Absolute location of the data file to load.

Returns data file contents

Return type [dict](https://docs.python.org/2/library/stdtypes.html#dict)

kissats.common.**pip\_in\_package**(*package\_to\_pip*) Pip install a package into the current environment

### **Queues**

#### <span id="page-44-2"></span><span id="page-44-0"></span>Package queue handlers

#### <span id="page-44-1"></span>**class** kissats.queues.**BaseQues** Bases: [object](https://docs.python.org/2/library/functions.html#object)

Base class for task management queues

#### **active\_que\_len** length of the active queue

**add\_to\_active\_que**(*task*, *top=False*) add a task to the active queue

**clear\_active\_que**() Clear the active queue

#### **clear\_all\_que**() clear all queues

**clear\_delay\_que**() Clear the delay queue

#### **delay\_que\_add\_task**(*task*)

place task(s) and reservation(s) in delay queue ordered on reservation time

```
Parameters task (Task) – Task to add
```
#### **delay\_que\_len** length of the delay queue

**in\_active\_que**(*task*) Check if a task is already in the active queue

#### Parameters **task** ([Task](#page-24-0)) – The task to check

#### **peek\_delay**()

peek at the right side (bottom)

#### <span id="page-45-0"></span>**pop\_active**() pop the next item from the right side (bottom)

- **popleft\_active**() pop the next item from the left side (top)
- **remove\_from\_active\_que**(*task*) remove a task from the active queue

Parameters **task** (*[object](https://docs.python.org/2/library/functions.html#object)*) – task to remove

**set\_active\_que**(*que\_name*) Set the active queue

**Parameters**  $que_name(str)$  $que_name(str)$  $que_name(str)$  **– queue to set active** 

```
class kissats.queues.PackQues
    Bases: kissats.queues.BaseQues
```
Task manager queues

```
active_que_len
     length of the active queue
```
**add\_to\_active\_que**(*task*, *top=False*) add a task to the active queue

**clear\_active\_que**() Clear the active queue

**clear\_all\_que**() clear all queues

**clear\_delay\_que**() Clear the delay queue

```
delay_que_add_task(task)
     place task(s) and reservation(s) in delay queue ordered on reservation time
```
Parameters **task** ([Task](#page-24-0)) – Task to add

### **delay\_que\_len**

length of the delay queue

**in\_active\_que**(*task*) Check if a task is already in the active queue

Parameters **task** ([Task](#page-24-0)) – The task to check

Returns True if present

#### Return type [bool](https://docs.python.org/2/library/functions.html#bool)

#### **peek\_delay**()

peek at the right side (bottom)

#### **pop\_active**()

pop the next item from the right side (bottom)

#### **pop\_delay**()

pop the next item from the right side (bottom)

#### **popleft\_active**()

pop the next item from the left side (top)

#### <span id="page-46-0"></span>**remove\_from\_active\_que**(*task*) remove a task from the active queue

Parameters task ([object](https://docs.python.org/2/library/functions.html#object)) – task to remove

**set\_active\_que**(*que\_name*)

Set the active queue

Parameters que\_name ([str](https://docs.python.org/2/library/functions.html#str)) – Queue to set active

Raises KissATSError – If queue name is invalid

## Schema Handler

#### <span id="page-48-1"></span><span id="page-48-0"></span>Schema definitions

**class** kissats.schemas.schemas.**MasterSchemaDirectory** Bases: [object](https://docs.python.org/2/library/functions.html#object)

Master Schema directory

**base\_schema\_location** location of the schema dir

**global\_param\_schema** Global param schema

**reporting\_schema** The reporting schema

**task\_param\_schema** Task param schema

**task\_return\_schema** Task return schema

kissats.schemas.schemas.**load\_schema**(*schema\_location*) Load a schema from a .json or .yaml file

> Parameters schema\_location (string or pathlib.Path) – Absolute location of the schema file to load.

Returns The schema in dict format

#### Return type [dict](https://docs.python.org/2/library/stdtypes.html#dict)

kissats.schemas.schemas.**normalize\_and\_validate**(*dict\_to\_check*, *schema*) Normalize and validate a dictionary, will raise if invalid

#### **Parameters**

- **dict\_to\_check** ([dict](https://docs.python.org/2/library/stdtypes.html#dict)) dictionary to check
- **schema**  $(dict)$  $(dict)$  $(dict)$  schema to use

Returns Normalized and valid dictionary

Return type [dict](https://docs.python.org/2/library/stdtypes.html#dict)

Raises SchemaMisMatch

## **Exceptions**

#### <span id="page-50-1"></span><span id="page-50-0"></span>Kiss ATS Exceptions

```
exception kissats.exceptions.CriticalTaskFail
    Bases: kissats.exceptions.KissATSError
```
A critical task has failed.

```
exception kissats.exceptions.FailedPrereq
    Bases: kissats.exceptions.KissATSError
```
Task has a failed prereq task.

```
exception kissats.exceptions.InvalidATS
    Bases: kissats.exceptions.KissATSError
```
Invalid ATS selected for task.

```
exception kissats.exceptions.InvalidConfigRequest
    Bases: kissats.exceptions.KissATSError
```
An invalid request to reconfigure a resource was made.

**exception** kissats.exceptions.**InvalidDataFile** Bases: [kissats.exceptions.KissATSError](#page-51-0)

An invalid data file was requested

**exception** kissats.exceptions.**InvalidDut** Bases: [kissats.exceptions.KissATSError](#page-51-0)

Invalid DUT selected for task.

```
exception kissats.exceptions.InvalidResourceMode
    Bases: kissats.exceptions.KissATSError
```
Invalid resource mode selected.

```
exception kissats.exceptions.InvalidSchemaFile
    Bases: kissats.exceptions.KissATSError
```
<span id="page-51-1"></span>An invalid schema file was requested

**exception** kissats.exceptions.**InvalidTask** Bases: [kissats.exceptions.KissATSError](#page-51-0)

Invalid task requested.

<span id="page-51-0"></span>**exception** kissats.exceptions.**KissATSError** Bases: [exceptions.Exception](https://docs.python.org/2/library/exceptions.html#exceptions.Exception)

Base exception for package.

**exception** kissats.exceptions.**MissingTestParamKey** Bases: [kissats.exceptions.KissATSError](#page-51-0)

Required key missing in test parameter dictionary.

**exception** kissats.exceptions.**ObjectNotCallable** Bases: [kissats.exceptions.KissATSError](#page-51-0)

A callable object was expected

**exception** kissats.exceptions.**ResourceNotReady** Bases: [kissats.exceptions.KissATSError](#page-51-0)

Resource is not reserved or not ready.

**exception** kissats.exceptions.**ResourceRenewExceeded** Bases: [kissats.exceptions.KissATSError](#page-51-0)

Too many task reservation renews.

**exception** kissats.exceptions.**ResourceRetryExceeded** Bases: [kissats.exceptions.KissATSError](#page-51-0)

Too many task reservation retries.

**exception** kissats.exceptions.**ResourceUnavailable** Bases: [kissats.exceptions.KissATSError](#page-51-0)

Unable to reserve requested resource.

**exception** kissats.exceptions.**SchemaMisMatch** Bases: [kissats.exceptions.KissATSError](#page-51-0)

Something didn't match the specified schema

**exception** kissats.exceptions.**ServerCommandMissing** Bases: [kissats.exceptions.KissATSError](#page-51-0)

Server command missing in server request.

**exception** kissats.exceptions.**TaskPackageNotRegistered** Bases: [kissats.exceptions.KissATSError](#page-51-0)

A method or function was attempted that requires a valid task package to be registered.

**exception** kissats.exceptions.**UnsupportedRunMode** Bases: [kissats.exceptions.KissATSError](#page-51-0)

An unsupported run mode was requested

## Todo

#### <span id="page-52-0"></span>Todo:

- Add quick start guide
- Add schema check to reporting/result return
- Update Task to use schemas
- Complete documentation
- Create sample ATS resource manager (server)
- Create sample test package
- Create sample test sequence optimizer
- Finish adding type hints
- Implement additional resource modes
- Add more logging
- Break up task\_pack?
- DRY

Indices and tables

- <span id="page-54-0"></span>• genindex
- modindex
- search

## Python Module Index

## <span id="page-56-0"></span>k

kissats.ats\_client, [29](#page-32-0) kissats.ats\_resource, [33](#page-36-0) kissats.common, [39](#page-42-0) kissats.exceptions, [47](#page-50-0) kissats.queues, [41](#page-44-0) kissats.schemas.schemas, [45](#page-48-0) kissats.task, [19](#page-22-0)

## Index

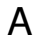

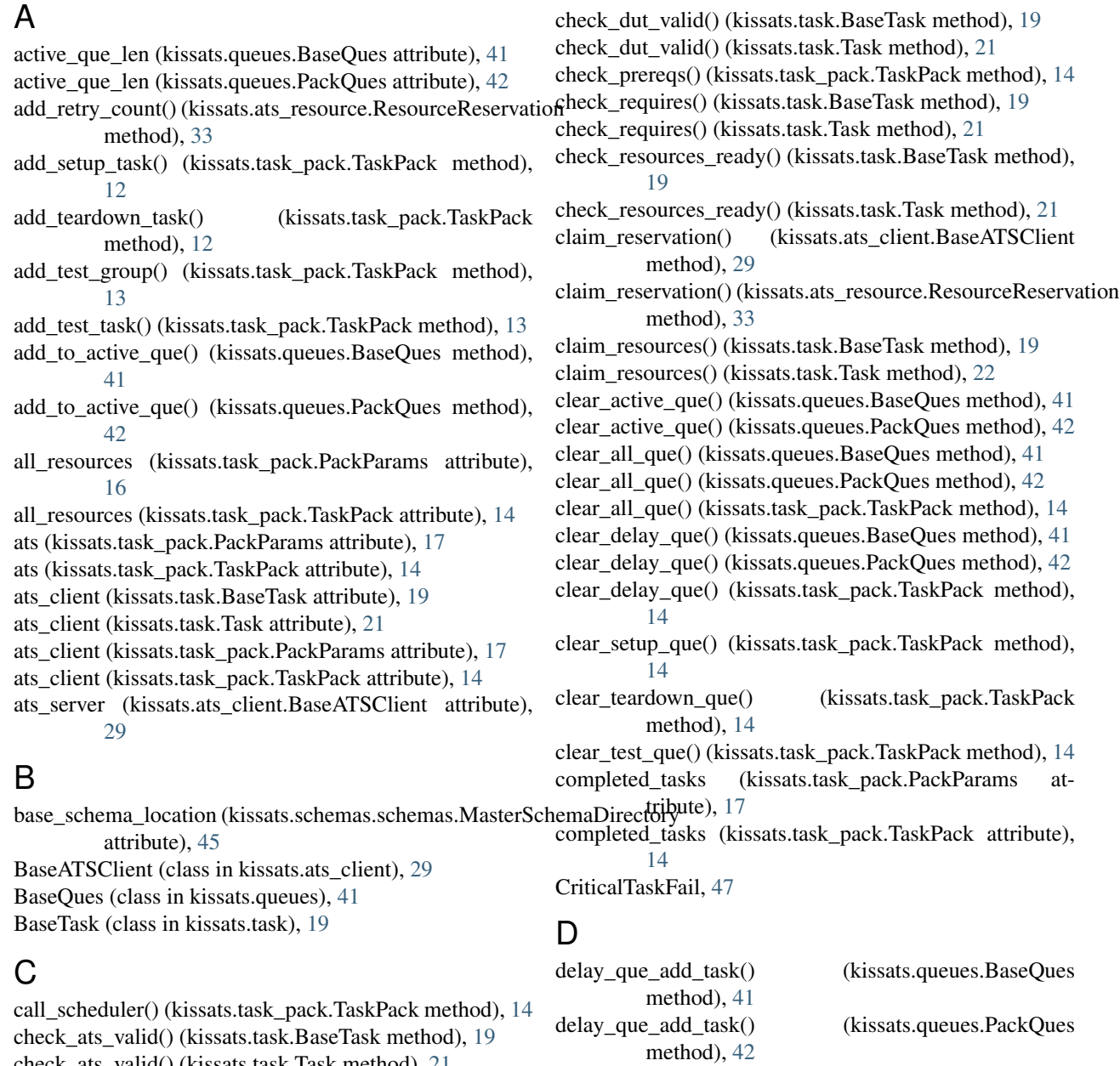

check\_ats\_valid() (kissats.task.Task method), [21](#page-24-1)

delay\_que\_len (kissats.queues.BaseQues attribute), [41](#page-44-2)

delay que len (kissats.queues.PackQues attribute), [42](#page-45-0) dut (kissats.task\_pack.PackParams attribute), [17](#page-20-0) dut (kissats.task\_pack.TaskPack attribute), [14](#page-17-0) E end\_time (kissats.ats\_resource.ResourceReservation attribute), [33](#page-36-1) est\_run\_time (kissats.task\_pack.PackParams attribute), [17](#page-20-0) est run time (kissats.task pack.TaskPack attribute), [14](#page-17-0) json\_params (kissats.task\_pack.TaskPack attribute), [15](#page-18-0) K kissats.ats\_client (module), [29](#page-32-2) kissats.ats resource (module), [33](#page-36-1) kissats.common (module), [39](#page-42-1) kissats.exceptions (module), [47](#page-50-1) kissats.queues (module), [41](#page-44-2) kissats.schemas.schemas (module), [45](#page-48-1) kissats.task (module), [19](#page-22-2)

### F

FailedPrereq, [47](#page-50-1)

first\_request\_time (kissats.ats\_resource.ResourceReservationoad\_data\_file() (in module kissats.common), [39](#page-42-1) attribute), [33](#page-36-1)

## G

get\_all\_resources() (kissats.ats\_client.BaseATSClient method), [30](#page-33-0) get\_available\_resources() (kissats.ats\_client.BaseATSClient method), [30](#page-33-0) get next avail time() (kissats.ats resource.ResourceReservation method), [34](#page-37-0) get\_params() (kissats.task.Task method), [22](#page-25-0) get\_resource\_availablity() (kissats.ats\_client.BaseATSClient method), [30](#page-33-0) get\_resource\_config() (kissats.ats\_client.BaseATSClient method), [30](#page-33-0) get\_seq\_group() (kissats.task\_pack.TaskPack method), [14](#page-17-0) global\_param\_schema (kissats.schemas.schemas.MasterSchamaDilizetoryd\_validate() (in module attribute), [45](#page-48-1) global\_params (kissats.task.BaseTask attribute), [20](#page-23-0) global\_params (kissats.task.Task attribute), [22](#page-25-0)

### I

ignore\_prereq (kissats.task\_pack.PackParams attribute), [17](#page-20-0) ignore\_prereq (kissats.task\_pack.TaskPack attribute), [15](#page-18-0) in\_active\_que() (kissats.queues.BaseQues method), [41](#page-44-2) in\_active\_que() (kissats.queues.PackQues method), [42](#page-45-0) InvalidATS, [47](#page-50-1) InvalidConfigRequest, [47](#page-50-1) InvalidDataFile, [47](#page-50-1) InvalidDut, [47](#page-50-1) InvalidResourceMode, [47](#page-50-1) InvalidSchemaFile, [47](#page-50-1) InvalidTask, [48](#page-51-1)

### J

json\_params (kissats.task\_pack.PackParams attribute), [17](#page-20-0)

## L

KissATSError, [48](#page-51-1)

load\_schema() (in module kissats.schemas.schemas), [45](#page-48-1)

### M

MasterSchemaDirectory (class in kissats.schemas.schemas), [45](#page-48-1) max retry (kissats.ats resource.ResourceReservation attribute), [34](#page-37-0) max\_wait\_time (kissats.ats\_resource.ResourceReservation attribute), [34](#page-37-0) missing\_keys (kissats.task.BaseTask attribute), [20](#page-23-0) missing\_keys (kissats.task.Task attribute), [22](#page-25-0) MissingTestParamKey, [48](#page-51-1)

### N

name (kissats.ats resource.ResourceReservation attribute), [34](#page-37-0) name (kissats.task.BaseTask attribute), [20](#page-23-0) name (kissats.task.Task attribute), [22](#page-25-0) kissats.schemas.schemas), [45](#page-48-1)

## O

ObjectNotCallable, [48](#page-51-1)

### P

PackParams (class in kissats.task\_pack), [16](#page-19-2) PackQues (class in kissats.queues), [42](#page-45-0) params (kissats.task.BaseTask attribute), [20](#page-23-0) params (kissats.task.Task attribute), [22](#page-25-0) params (kissats.task\_pack.PackParams attribute), [17](#page-20-0) params (kissats.task\_pack.TaskPack attribute), [15](#page-18-0) peek\_delay() (kissats.queues.BaseQues method), [41](#page-44-2) peek\_delay() (kissats.queues.PackQues method), [42](#page-45-0) pip\_in\_package() (in module kissats.common), [39](#page-42-1) pop\_active() (kissats.queues.BaseQues method), [41](#page-44-2) pop\_active() (kissats.queues.PackQues method), [42](#page-45-0) pop\_delay() (kissats.queues.PackQues method), [42](#page-45-0) popleft\_active() (kissats.queues.BaseQues method), [42](#page-45-0) popleft\_active() (kissats.queues.PackQues method), [42](#page-45-0)

pre\_res\_expire (kissats.ats\_resource.ResourceReservation run\_setup\_que() (kissats.task\_pack.TaskPack method), attribute), [34](#page-37-0) pre\_reservation\_id (kissats.ats\_resource.ResourceReservation m\_task() (kissats.task.BaseTask method), [20](#page-23-0) attribute), [34](#page-37-0) process\_limit (kissats.task\_pack.PackParams attribute), [17](#page-20-0) process\_limit (kissats.task\_pack.TaskPack attribute), [15](#page-18-0) R release\_reservation() (kissats.ats\_resource.ResourceReservatichedule\_func (kissats.task\_pack.PackParams attribute), method), [34](#page-37-0) release\_resource() (kissats.ats\_client.BaseATSClient method), [30](#page-33-0) release\_resources() (kissats.task.BaseTask method), [20](#page-23-0) release\_resources() (kissats.task.Task method), [22](#page-25-0) remove from active que() (kissats.queues.BaseQues method), [42](#page-45-0) remove\_from\_active\_que() (kissats.queues.PackQues method), [42](#page-45-0) report\_func (kissats.task\_pack.PackParams attribute), [17](#page-20-0) report func (kissats.task\_pack.TaskPack attribute), [15](#page-18-0) report\_result() (kissats.task\_pack.TaskPack method), [15](#page-18-0) reporting\_schema (kissats.schemas.schemas.MasterSchemaDirectory (kissats.ats\_resource.ResourceReservation atattribute), [45](#page-48-1) request\_reservation() (kissats.ats\_client.BaseATSClient method), [30](#page-33-0) request\_reservation() (kissats.ats\_resource.ResourceReservation (class in kissats.task), [21](#page-24-1) method), [34](#page-37-0) reservation\_id (kissats.ats\_resource.ResourceReservation attribute), [34](#page-37-0) reservation\_mode (kissats.ats\_resource.ResourceReservation<sub>ask\_pack</sub> (kissats.task\_pack.PackParams attribute), [17](#page-20-0) attribute), [34](#page-37-0) reserve\_resources() (kissats.task.BaseTask method), [20](#page-23-0) reserve\_resources() (kissats.task.Task method), [22](#page-25-0) resource\_config (kissats.ats\_resource.ResourceReservation task\_prereqs (kissats.task.BaseTask attribute), [20](#page-23-0) attribute), [34](#page-37-0) resource\_delay() (kissats.task.BaseTask method), [20](#page-23-0) resource\_delay() (kissats.task.Task method), [22](#page-25-0) resource\_list (kissats.task.BaseTask attribute), [20](#page-23-0) resource\_list (kissats.task.Task attribute), [22](#page-25-0) resource\_mode (kissats.task\_pack.PackParams attribute), [17](#page-20-0) resource\_mode (kissats.task\_pack.TaskPack attribute), [15](#page-18-0) ResourceNotReady, [48](#page-51-1) ResourceRenewExceeded, [48](#page-51-1) ResourceReservation (class in kissats.ats\_resource), [33](#page-36-1) ResourceRetryExceeded, [48](#page-51-1) ResourceUnavailable, [48](#page-51-1) retry\_count (kissats.ats\_resource.ResourceReservation attribute), [35](#page-38-0) run\_all\_que() (kissats.task\_pack.TaskPack method), [15](#page-18-0) run\_mode (kissats.task\_pack.PackParams attribute), [17](#page-20-0) run\_mode (kissats.task\_pack.TaskPack attribute), [15](#page-18-0) [15](#page-18-0) run\_task() (kissats.task.Task method), [22](#page-25-0) run\_teardown\_que() (kissats.task\_pack.TaskPack method), [15](#page-18-0) run\_test\_que() (kissats.task\_pack.TaskPack method), [15](#page-18-0) S [17](#page-20-0) schedule\_func (kissats.task\_pack.TaskPack attribute), [16](#page-19-2) SchemaMisMatch, [48](#page-51-1) server\_communicate() (kissats.ats\_client.BaseATSClient method), [31](#page-34-0) ServerCommandMissing, [48](#page-51-1) set\_active\_que() (kissats.queues.BaseQues method), [42](#page-45-0) set\_active\_que() (kissats.queues.PackQues method), [43](#page-46-0) set\_time\_window() (kissats.task.BaseTask method), [20](#page-23-0) set\_time\_window() (kissats.task.Task method), [23](#page-26-0) setup\_list (kissats.task\_pack.PackParams attribute), [17](#page-20-0) setup\_list (kissats.task\_pack.TaskPack attribute), [16](#page-19-2) tribute), [35](#page-38-0) T task\_main() (kissats.task.BaseTask method), [20](#page-23-0) task\_main() (kissats.task.Task method), [23](#page-26-0) task\_mod (kissats.task.Task attribute), [23](#page-26-0) task\_pack (kissats.task\_pack.TaskPack attribute), [16](#page-19-2) task param schema (kissats.schemas.schemas.MasterSchemaDirectory attribute), [45](#page-48-1) task\_prereqs (kissats.task.Task attribute), [23](#page-26-0) task return schema (kissats.schemas.schemas.MasterSchemaDirectory attribute), [45](#page-48-1) task\_setup() (kissats.task.BaseTask method), [21](#page-24-1) task\_setup() (kissats.task.Task method), [23](#page-26-0) task\_teardown() (kissats.task.BaseTask method), [21](#page-24-1) task\_teardown() (kissats.task.Task method), [23](#page-26-0) TaskPack (class in kissats.task\_pack), [12](#page-15-1) TaskPackageNotRegistered, [48](#page-51-1) teardown\_list (kissats.task\_pack.PackParams attribute), [18](#page-21-0) teardown\_list (kissats.task\_pack.TaskPack attribute), [16](#page-19-2) test\_groups (kissats.task\_pack.PackParams attribute), [18](#page-21-0) test\_groups (kissats.task\_pack.TaskPack attribute), [16](#page-19-2) thread\_limit (kissats.task\_pack.PackParams attribute), [18](#page-21-0) thread limit (kissats.task pack.TaskPack attribute), [16](#page-19-2) time\_estimate (kissats.task.BaseTask attribute), [21](#page-24-1) time\_estimate (kissats.task.Task attribute), [23](#page-26-0) time\_window (kissats.task.BaseTask attribute), [21](#page-24-1)

time\_window (kissats.task.Task attribute), [23](#page-26-0)

## $\bigcup$

UnsupportedRunMode, [48](#page-51-1)

## V

valid\_result (kissats.task\_pack.PackParams attribute), [18](#page-21-0) valid\_result (kissats.task\_pack.TaskPack attribute), [16](#page-19-2)